## https://www.100test.com/kao\_ti2020/644/2021\_2022\_CiscoASASS\_ c101\_644280.htm 非客户端的SSL VPN远程访问由于不需要安

配置和自定义设置会比基于客户端的vpn复杂一些。然而,只

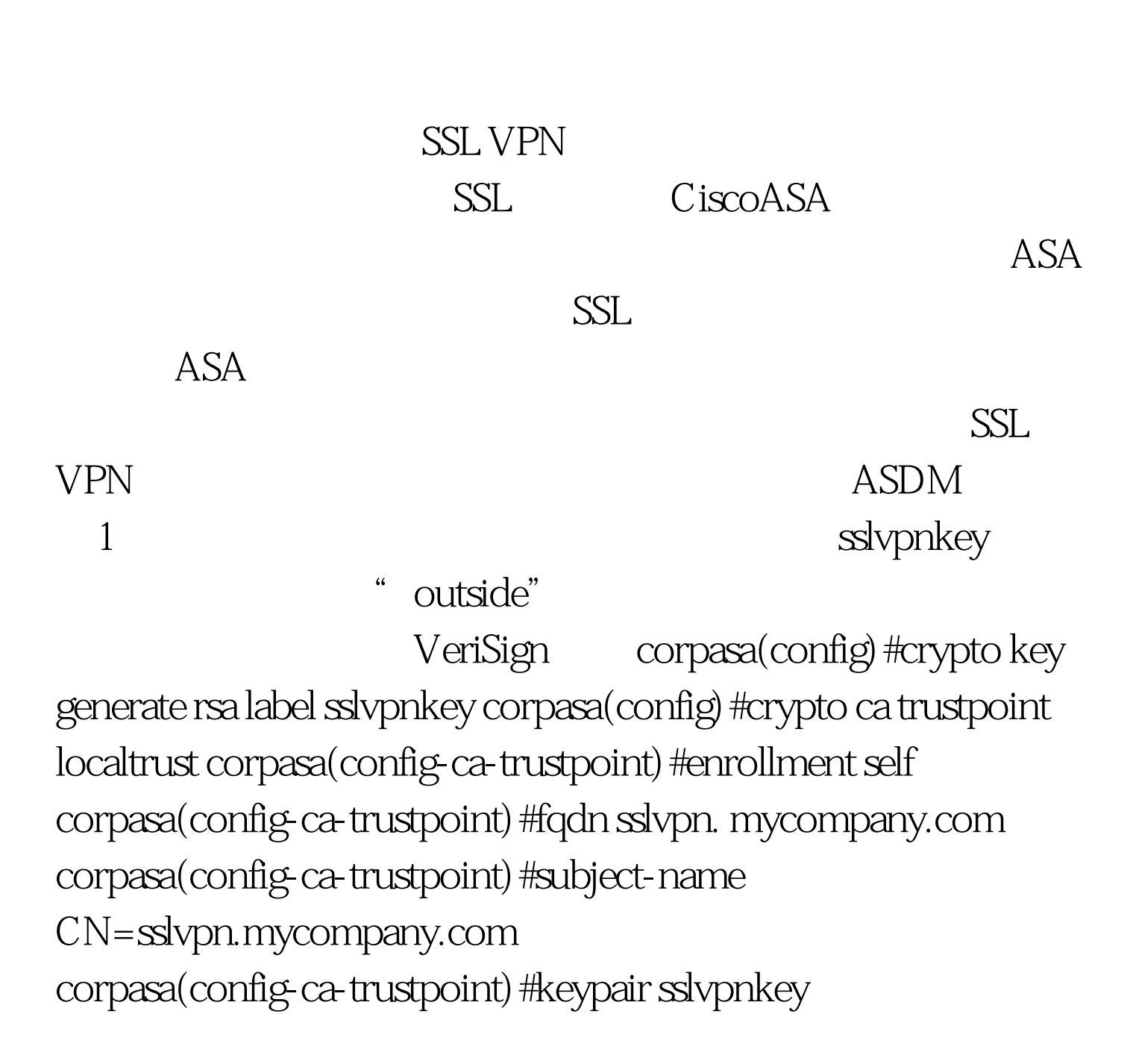

corpasa(config-ca-trustpoint)#crypto ca enroll localtrust noconfirm corpasa(config) # ssl trust-point localtrust outside SSL VPN corpasa(config) #webvpn corpasa(config-webvpn)#enable outside corpasa(config-webvpn) #svc enable 100Test

www.100test.com